# **Target Gas Density Calculator Concept, Usage & Limitations**

NIF Users' Forum

Dean Holunga, PhD Cryo Ops Process Engineer

Originally authored by Jim Fair, PhD

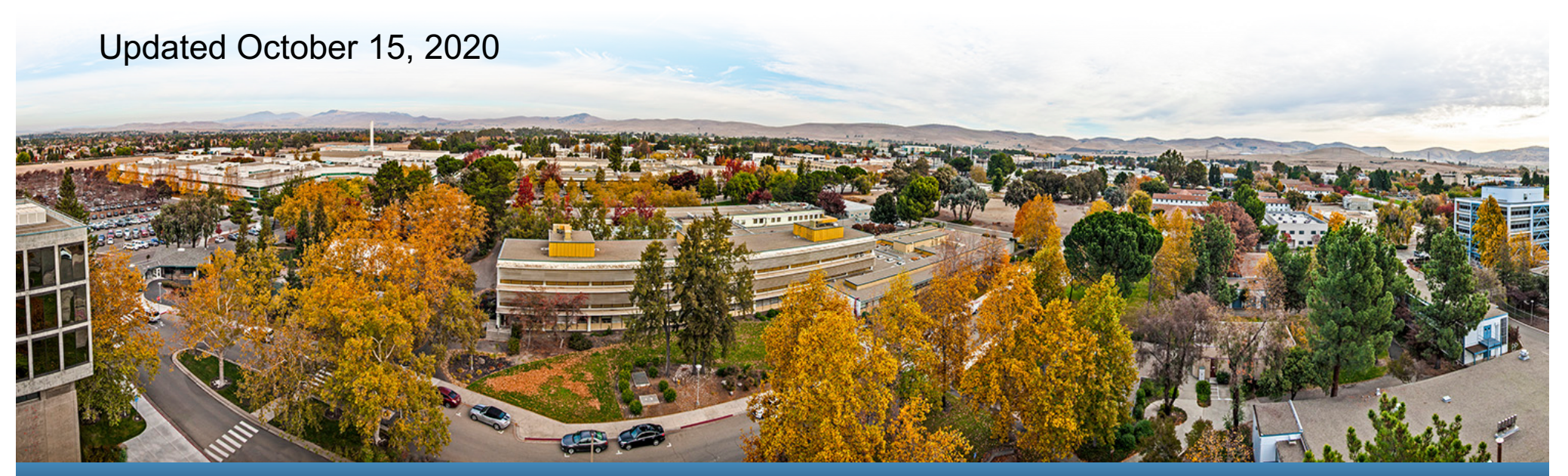

LLNL-PRES-XXXXXX

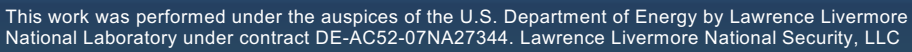

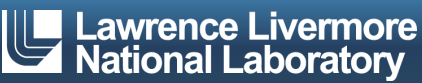

#### **Why Have a Gas Density Calculator?**

- In 2012, it was realized that the non-ideality of subcritical THD gas mixtures exceeded the allowable uncertainty of the capsule density.
	- Why? Conversion from density to pressure was not accurate using the Ideal Gas Law alone.
	- Jim Fair authored the first calculator that calculated the density of the isotopic mixtures of hydrogen and helium.
		- Other gases & gas mixtures being shot are similarly non-ideal. E.g., Neopentane.
- Primary purpose
	- $-$  To calculate an accurate conversion of density (mg/cm<sup>3</sup>) to pressure (torr) in target gas fill requests.
		- To quantify the non-ideal behavior of subcritical or high pressure gases and gas mixtures.
- § Secondary purposes
	- To predict the equilibrium of THD mixtures ( $H_2$ ,  $D_2$ ,  $T_2$ , HD, HT, DT) from cryogenic to room temperature.
	- $-$  To predict the atomic particle density (atoms/cm<sup>3</sup>).

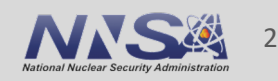

#### **Model Approach To Non-Ideality Corrections**

• Virial Coefficient Corrections to the Ideal Gas Law

$$
- z = \frac{P}{RT\rho_m} \approx 1 + B\rho_m + C\rho_m^2 + \dots
$$

- Mixing Rules (generally accepted for B, but not universally accepted for C)
	- $2<sup>nd</sup>$  Virial Coefficient for low pressure, low temp or moderate pressure, high temperature gases

$$
- B_{ij} = \frac{(B_i + B_j)}{2}
$$
  
- B\_{mix} = \sum\_{i=1}^{N} y\_i B\_{ii} + \frac{1}{2} \sum\_{i=1}^{N} \sum\_{j=1}^{N} y\_i y\_j \delta\_{ij}  
- \delta\_{ij} = 2B\_{ij} - B\_{ii} - B\_{jj}

• 3<sup>rd</sup> Virial Coefficient – for high pressure gases near critical temperature  $-C_{ijk} = \frac{(c_i + c_j + c_k)}{2}$  $-C_{mix} = \sum_{i=1}^{N} \sum_{j=1}^{N} \sum_{k=1}^{N} y_i y_j y_k C_{ijk}$ 

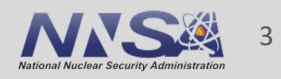

#### **Caveats**

- How good are the predictions? As good as the data.
	- E.g., Vapor pressure. Sources include:
		- Correlations from NIST
		- Compilation of literature data polynomial fit
		- Antoine equation
	- THD Virial Coefficients
		- 2<sup>nd</sup> VC High Confidence:
			- From PIMC models, which match historical data from Souers, Sherwood, Reed, Grilly and others, and is valid from 15K through RT.
		- 3rd VC Unproven:
			- Is estimated using H<sub>2</sub> 3<sup>rd</sup> VC data and a corresponding states mapping (about T<sub>r</sub>) from the 2nd VCs.
- Programming sanity checks is time consuming
	- Use your own judgment and knowledge of the materials being studied.
	- When in doubt, call me.

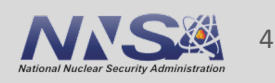

## **Using the Density Calculator (Demo)**

- Gase 1: D<sub>2</sub>-Filled HDC Symcap shot (N151025-001)
- Case 2: How do I request a specific density/mixture?
- Case 3: Post shot re-verification

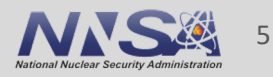

#### **Using the Density Calculator – Case 1**

- $\blacksquare$  D<sub>2</sub>-Filled HDC Symcap shot (N151025 -001)
	- Original desired density:
		- 4 mg/cc at 32K
	- AppMan Request
		- 1486 Torr at 24K
	- Fielded Capsule
		- Liquid Deuterium
	- What red flags existed?

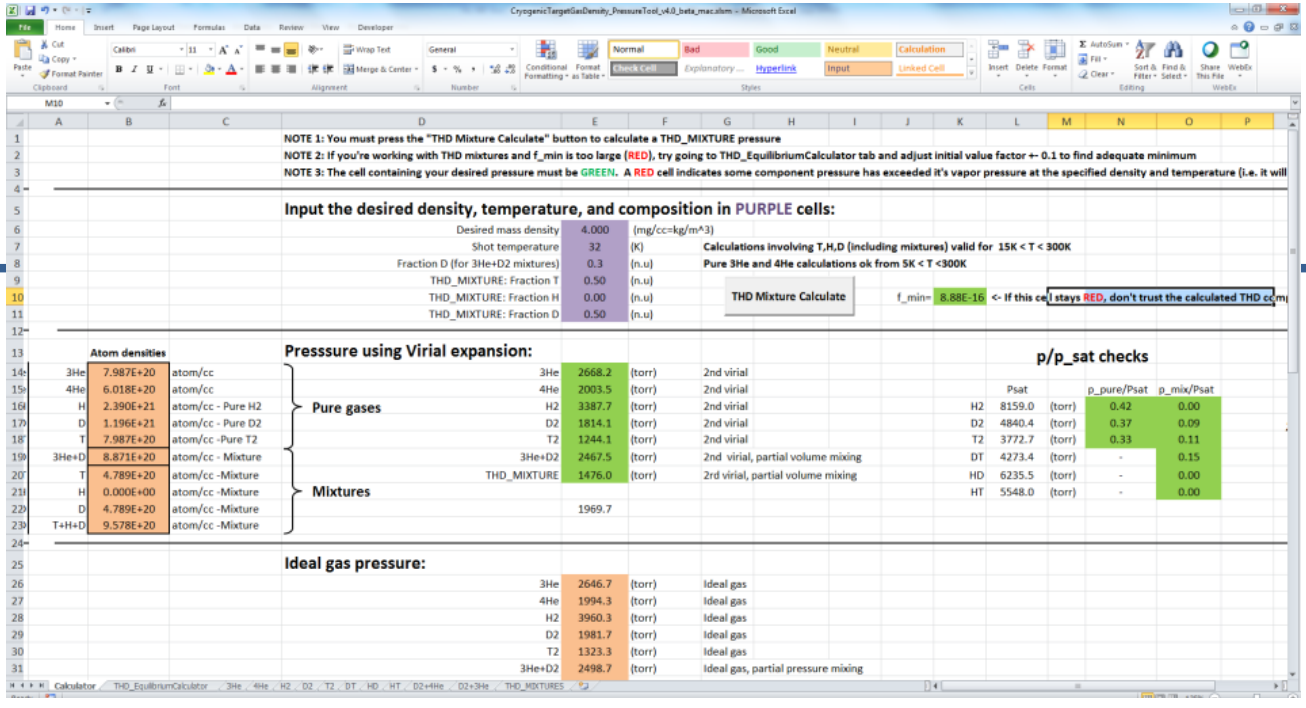

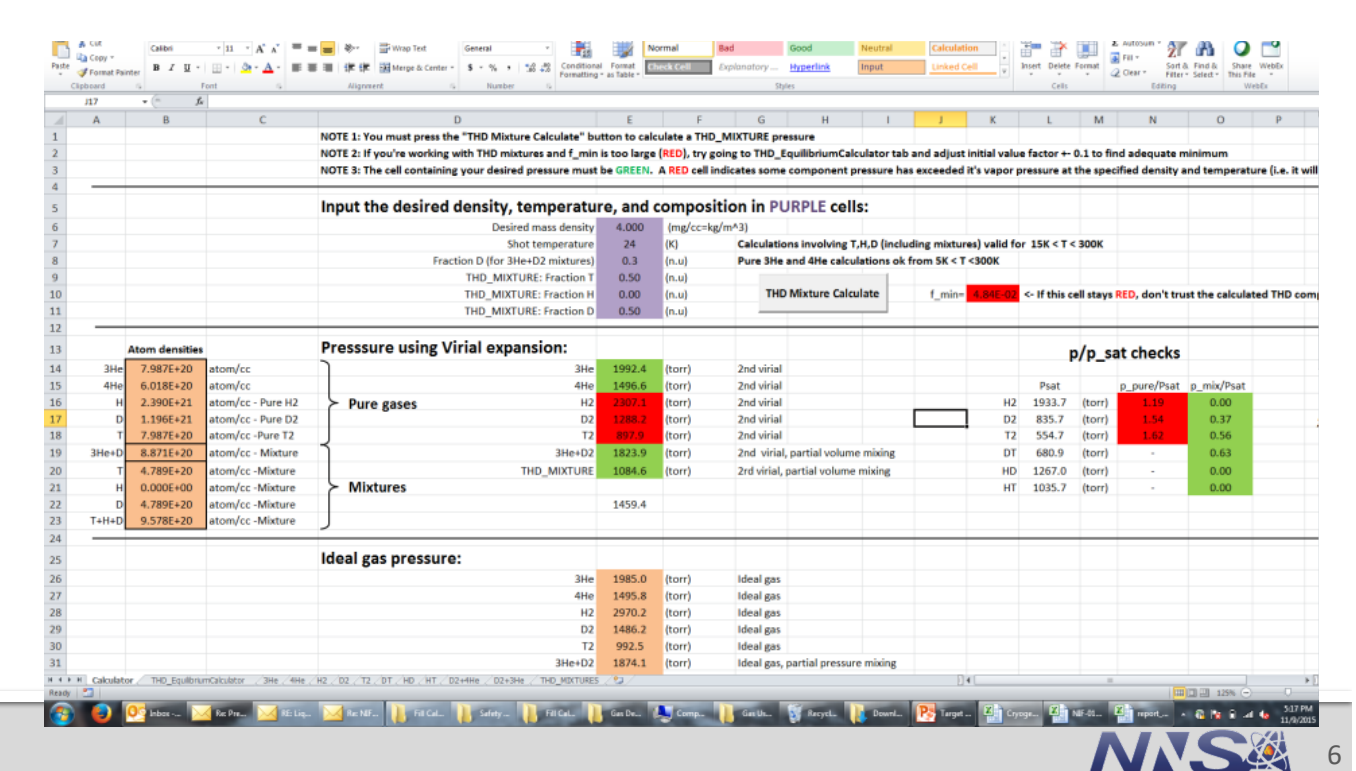

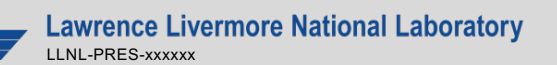

## **Using the Density Calculator (Case 2)**

- Case 2: How do I request a specific density/mixture?
	- $-10$  mg/cc of D<sub>2</sub> at 32K
		- Answer should be immediately available
	- $-10$  mg/cc of 0.4 at% D-<sup>3</sup>He at 32K
	- 10 mg/cc of 50:50 DT at 32K
		- Mac: must click solver button
	- 10 mg/cc of 2/24/74 HDT at 32K
		- Mac: must click solver button

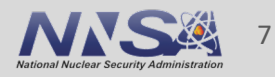

## **Using the Density Calculator (Demo)**

- Case 3: Post shot analysis
	- Requested: 10 mg/cc of 0.75/0.25 HT at 32K
		- Calculator indicates: 5022 Torr at 32K.
	- Cryo Reports on !DATA:
		- 5069 Torr
		- Mass Spec Analysis
			- 74% H
			- 25% T
			- 1% D
		- Calculator (trial & error)
			- 10.21 mg/cc at 32K
			- NOTE: 75/25 from calculator is 10.13 mg/cc

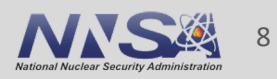

### **Current ELM Version is NIF-0135638-AJ or v2.8**

- Recently added/changed features
	- On the PC version, the THD Equilibrium Calculator is now "live," no need to hit a reset & run-macro button
		- Seems to work for three-component THD mixtures.
		- Uses a pragmatic "forced-mass-balance" scheme to converge the equilibrium expressions.
	- Science fiction checks
		- Polynomial correlation of saturated vapor density of THD.
		- Color coding: an indication of when an estimate is violating something
			- **Green** is good
			- **Red** is bad
			- Any other color: **Use with Caution**
				- Data may be extrapolated or near some critical value (e.g., saturation temp, valid range of vapor pressure expression, etc.)
- If its broken, or if the calculator doesn't have a mixture or material that is of interest, contact me.

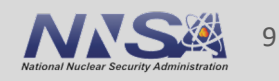